# **Device Readiness & Student Practice Exercise**

This exercise has been created to make sure you and your students are prepared on test day. The following tasks should be completed prior to the actual test day. While you don't have to complete everything in this plan, it is important to at least perform the device readiness check prior to test day.

#### Objectives

- · Provide students an orientation to the test
- Confirm that student devices meet testing requirements
- · Ensure that students know how to log in
- Allow an opportunity for students to practice taking a few test questions

#### Approximate Length

1 hour

#### Steps

#### 1. Watch introduction video

- 2. Device readiness-check student workstations
- 3. Practice logging in
- 4. Try a practice test

#### **Proctor Preparation**

If practicing the login steps, have a test session prepared:

- · Create a test session
- · Populate students into the session
- · Assign a test to students

Test Session Creation and Student Log In Steps

#### **Students Will Need**

- · Device they plan to use for testing
- NWEA Secure Testing app (K-2 using an iPad)
- Headphones (K-2 or using Text-to-Speech)

### Step 1: Watch the Introduction Video for MAP Growth

Open a browser and go to: studentresources.nwea.org

Next, select the appropriate grade level for your students, and then choose "What's This Test About?"

**Tip:** Videos are available with Spanish captions when selecting the CC symbol on the video player.

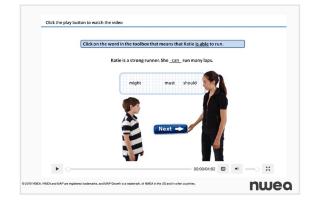

(i)

### Step 2: Device Readiness—Check Student Workstations

Either follow the directions in this exercise or have students complete the **Device Readiness Check** [2]. Below fourth grade, we recommend that a parent/caregiver assist with the exercise.

- 1. Direct students to open a browser and go to: check.nwea.org 
  After a few seconds, students should see the banner at the top change from "Loading... Please wait" to either a green checkmark for pass or a red "X" for fail.

  Image: This machine has passed the check. TETAGAN
  Devices that pass this check are much less likely to encounter issues that may disrupt testing. We recommend running this check on several workstations, in each testing lab, prior to your first.
  Any failures should be fixed. Refer to the System Requirements for testing. For additional help, please contact Partner Support [2].
- 2. Once student devices have passed, tell students to go to: test.mapnwea.org

| Log in                                                                                                    | Backless Add your backlow to this your back to the this works or<br>constraints for their diversion without you find to take involves<br>constraints of their diversion without you find they have the<br>constraints of their the horseant without and by or fixed high<br>your time.     How the "the constraints for the horseant<br>How the "the constraints for the horseant                                                                                                    | disable pop-up blockers on their device.                                                                                                    |
|----------------------------------------------------------------------------------------------------|----------------------------------------------------------------------------------------------------|----------------------------------------------------------------------------------------------------|
| Session Name Nombre de session Session Password Concreated es sente Session Password Concreated es sente Ty the Practice Area de concreate de practice Ty the Practice Area de concreate de practice Area de concreate de practice Area de practice Area de concreate de practice Area de practice Area de | Where the target grant grant gr | If students see the<br>"Workstation Readiness<br>Check" error, review the<br>"System Component" colum<br>to determine the updates<br>needed for their device. |
| Students should see the login page.                                                                                                    | tion error: Ctrl+Shift+0, then re                                                                                                    | efresh browser.                                                                                                    |

 Verify that students see the login page. Once they do, their devices have met the minimum requirements for testing.

## Step 3: Practice Logging In

- 1. Log in at teach.mapnwea.org 🛃 and open your test session, which will take you to the proctor console.
- 2. Tell students to go to the login page, test.mapnwea.org
- **3.** Ask students to type in the session name and password. In the image below, the session name is "HelloHello", and the password is "4140".

|                                                                                                    |                                                                                                    | Home   Help   Contact   Change Reserved   Legevt                                                                                                    |                                                                                                    |                                                                                       |
|----------------------------------------------------------------------------------------------------|----------------------------------------------------------------------------------------------------|----------------------------------------------------------------------------------------------------|----------------------------------------------------------------------------------------------------|---------------------------------------------------------------------------------------|
| TEST STUDENTS                                                                                                    | back to acteed 2020. Please with the XXXX. Remote Testing and School Cleaves Support. Community                     | 86- ×                                                                                                    |                                                                                                    |                                                                                       |
| SESSION NAME PASSWORD SECURE TESTING BROWSER REQUIRED TESTI AWAGE (STANDARDAN)<br>AWAGE STANDARDANI<br>AWAGE STANDARDANI<br>AWAGE STANDANDANI<br>AWAGE STANDANI<br>AWAGE STANDANDANI<br>AWAGE STANDANDANI<br>AWAGE STANDANDANI<br>AWAGE STANDANDANI<br>AWAGE STANDANDANI<br>AWAGE STANDANI<br>AWAGE STANDANI<br>AWAGE STANDANI<br>AWAGE STANDANI<br>AWAGE STANDANI<br>AWAGE STANDANI<br>AWAGE STANDANI<br>AWAGE STANDANI<br>AWAGE STANDANI<br>AWAGE STANDANI<br>AWAGE STANDANI<br>AWAGE STANDANI<br>AWAGE STANDANI<br>AWAGE STANDANI<br>AWAGE STANDANI |                                                                                                    | INCOLO SESSION PROGRESS IND SESSION                                                                                                    |                                                                                                    |                                                                                       |
| HelloHello 4140 0 students Vie HelloHello 4140 0 st                                                                                                    | udents View PDF                                                                                                    | 4145 👳                                                                                                    |                                                                                                    |                                                                                       |
| Session Details Action Needed Total Students: 13 To Be Confront: 0 Parate 10 Confirm                                                                                                    | Page splates every to<br>Define Page                                                                                | seemds     O Paused     reached reaching persons                                                                                                    |                                                                                                    |                                                                                       |
|                                                                                                    | pr Not Annyo Recommendations Add Studiert Grante Studiert Ramous Studiert 9<br>Bates 9 Guestie 9 • Nat Antigenest • | assementations * Regist Duesses * 🖗                                                                                                    |                                                                                                    |                                                                                       |
| C lister and be a construction of the construction of the construc                                                                                                    | Austing Student - Austing Student - Austing Student - Austing Student -                                             |                                                                                                    |                                                                                                    |                                                                                       |
| Gueld Kate (2:11)<br>Gueld Kate (2:11)<br>Gar Theory 9 (2:12)<br>Gar Theory 9 (2:12)                                                                                                    | Austing Student - Austing Student - Austing Student -                                                               |                                                                                                    |                                                                                                    |                                                                                       |
| C Hardacia Steven (Rr 18)<br>C Long Steven (Rr 18)                                                                                                    | Awating Student - Awating Student -                                                                                 | a a a a a a a a a a a a a a a a a a a                                                                                                    |                                                                                                    |                                                                                       |
| U bish fuence bishe(1921)<br>Prevent lave (1674)<br>State of the state (1674)                                                                                                    | Awaking Student  Awaking Student  Awaking Student  Awaking Student                                                  |                                                                                                    |                                                                                                    |                                                                                       |
| C measure \$40(10-6)<br>D Mittaliane (best (1)                                                                                                    | Anating Student - Anating Student - Color anywhere are the image to add an uncertainties                            |                                                                                                    |                                                                                                    |                                                                                       |
| Please Note: The password is different each<br>Nake sure students select their name and select the arrow<br>lave students verify that they have chosen the correct n<br>onfirm by selecting the "Yes" button.                                                                                                    | w button.                                                                                                    | SECUTION SIG                                                                                                    | CMatter Instructions on equilibrium<br>State your filmite<br>State of the State and State and State<br>I a film<br>I a film | <br>-<br>-<br>-<br>-<br>-<br>-<br>-<br>-<br>-<br>-<br>-<br>-<br>-<br>-<br>-<br>-<br>- |
|                                                                                                    |                                                                                                    |                                                                                                    |                                                                                                    |                                                                                       |
|                                                                                                    | То Ве                                                                                                    | B MEG 1811. IN 14 a registered technology, MEG, MP Owen-                                                                                                    | M <sup>4</sup> <sup>8</sup> formerly called NAP<br>ex                                                                                                    | nwed                                                                                  |
|                                                                                                    | То Ве                                                                                                    | And the second second s | na <sup>1</sup> hermany called Hale                                                                                                    | nwea                                                                                  |
| Confirmed".                                                                                                    |                                                                                                    |                                                                                                    |                                                                                                    |                                                                                       |
| confirmed".<br>Open the Select Action drop-down menu on your proctor                                                                                                    |                                                                                                    | Name: Dennis                                                                                                    | " "Perecky solide HMU<br>?<br>(Gr 3) Sanchez<br>ing: Math Early Numeracy                                                                                                    |                                                                                       |
| Confirmed".<br>Open the Select Action drop-down menu on your proctor                                                                                                    |                                                                                                    | Name: Dennis                                                                                                    | (Gr 3) Sanchez<br>ing: Math Early Numeracy                                                                                                    |                                                                                       |
| Confirmed".<br>Open the Select Action drop-down menu on your proctor                                                                                                    |                                                                                                    | Name: Dennis<br>Test: Screeni<br>Session: hide832                                                                                                    | (Gr 3) Sanchez<br>ing: Math Early Numeracy<br>22                                                                                                    |                                                                                       |
| Confirmed".<br>Open the Select Action drop-down menu on your proctor                                                                                                    |                                                                                                    | Name: Dennis<br>Test: Screeni<br>Session: hide832<br>School: NWEA Sa<br>Grade: 3                                                                                                    | (Gr 3) Sanchez<br>ing: Math Early Numeracy                                                                                                    |                                                                                       |
| Confirmed".<br>Open the Select Action drop-down menu on your proctor                                                                                                    |                                                                                                    | Name: Dennis<br>Test: Screeni<br>Session: hide83:<br>School: NWEA Sa                                                                                                    | (Gr 3) Sanchez<br>ing: Math Early Numeracy<br>22                                                                                                    |                                                                                       |
| Confirmed".<br>Open the Select Action drop-down menu on your proctor<br>nd choose "Do Not Confirm".                                                                                                    | console,                                                                                                    | Name: Dennis<br>Test: Screeni<br>Session: hide832<br>School: NWEA Sa<br>Grade: 3<br>Birth Year: 2010                                                                                                    | (Gr 3) Sanchez<br>ing: Math Early Numeracy<br>22                                                                                                    |                                                                                       |
| onfirmed".<br>pen the Select Action drop-down menu on your proctor<br>nd choose "Do Not Confirm".<br>(i) Please Note: On test day, select "Confirm" t                                                                                                    | console,                                                                                                    | Name: Dennis<br>Test: Screeni<br>Session: hide832<br>School: NWEA Sa<br>Grade: 3                                                                                                    | (Gr 3) Sanchez<br>ing: Math Early Numeracy<br>22                                                                                                    |                                                                                       |
| Confirmed".<br>Open the Select Action drop-down menu on your proctor<br>and choose "Do Not Confirm".                                                                                                    | console,                                                                                                    | Name: Dennis<br>Test: Screeni<br>Session: hide832<br>School: NWEA Sa<br>Grade: 3<br>Birth Year: 2010                                                                                                    | (Gr 3) Sanchez<br>ing: Math Early Numeracy<br>22<br>mple School                                                                                                    |                                                                                       |
| Confirmed".<br>Open the Select Action drop-down menu on your proctor<br>and choose "Do Not Confirm".<br>(i) Please Note: On test day, select "Confirm" t                                                                                                    | console,                                                                                                    | Name: Dennis<br>Test: Screeni<br>Session: hide832<br>School: NWEA Sa<br>Grade: 3<br>Birth Year: 2010<br>← NO 115 →                                                                                                    | (Gr 3) Sanchez<br>ing: Math Early Numeracy<br>22<br>mple School                                                                                                    | ×                                                                                     |
|                                                                                                    | console,<br>o                                                                                                    | Name: Dennis<br>Test: Screeni<br>Session: hide832<br>School: NWEA Sa<br>Grade: 3<br>Birth Year: 2010<br>← NO 115 →                                                                                                    | (Gr 3) Sanchez<br>ing: Math Early Numeracy<br>22<br>mple School                                                                                                    | ×                                                                                     |

ting S

iting S

Do Not Confirm

Pause

Resume

Barrett

Brock

### Step 4: Try a Practice Test

The practice test has only a few questions and will not be scored. It provides an opportunity for students to become familiar with the test question format.

| 1. | Ask students to open a browser and go to: practice.               | mapnwea.org 🔼                                                     |
|----|-------------------------------------------------------------------|-------------------------------------------------------------------|
| 2. | Tell students to type in:                                         |                                                                   |
|    | Username: grow<br>Password: grow                                  |                                                                   |
|    | nwea                                                              |                                                                   |
|    | Fractice Test / Item Sampler<br>Log in                            | Practice Test / Item Sampler Log in                               |
|    | Username Nueders de usaeto<br>grow<br>Password Correction<br>grow | Username Nombre de usuario<br>grow<br>Password contraseña<br>grow |
|    |                                                                   | ¢                                                                 |

3. Have students select grade, subject, test language, and test from the drop-down menu.

|     | Select a practice test           |     | 2                                 | -                  |
|-----|----------------------------------|-----|-----------------------------------|--------------------|
| (a) | 2                                | · · | Math                              | · ·                |
| Cis | Math                             | •   |                                   |                    |
| 160 | English                          | •   | English                           | · ·                |
| 500 | Practice Items: Math             | ·   | Practice Items: Math              | · ·                |
| (0) | Text-To-Speech DETAILS V         | →   | Text-To-Speech DETAILS V          |                    |
|     |                                  |     |                                   |                    |
|     | students need Spañol" checkbox i |     | ring the test, select the "Mostra | r instrucciones en |

4. Tell students to select the "Exit Test" button or close the application when they are done.